# Excel 2019

#### **Objetivo**

*Descubra la aplicación de hojas de cálculo Excel y domine todas las funciones de la aplicación. Esta formación le permitirá obtener un conocimiento completo de la herramienta: en ella se abordan tanto las funciones esenciales como las más avanzadas (introducir datos y darles formato, realizar cálculos sencillos y complejos, crear gráficos, trabajar con tablas extensas, sintetizar información mediante tablas dinámicas, herramientas avanzadas, etc.).*

#### **Dirigido a: Nivel requerido:**

Todos aquellos usuarios que deseen repasar las funciones esenciales de Excel y aprender a utilizar las funciones avanzadas.

No es necesario conocer Excel, pero si el usuario ha trabajado ya un poco con la aplicación, podrá progresar más rápido.

## Contenido pedagógico

## **Módulos obligatorios**

## Excel 2019 – Nivel 1: funciones básicas

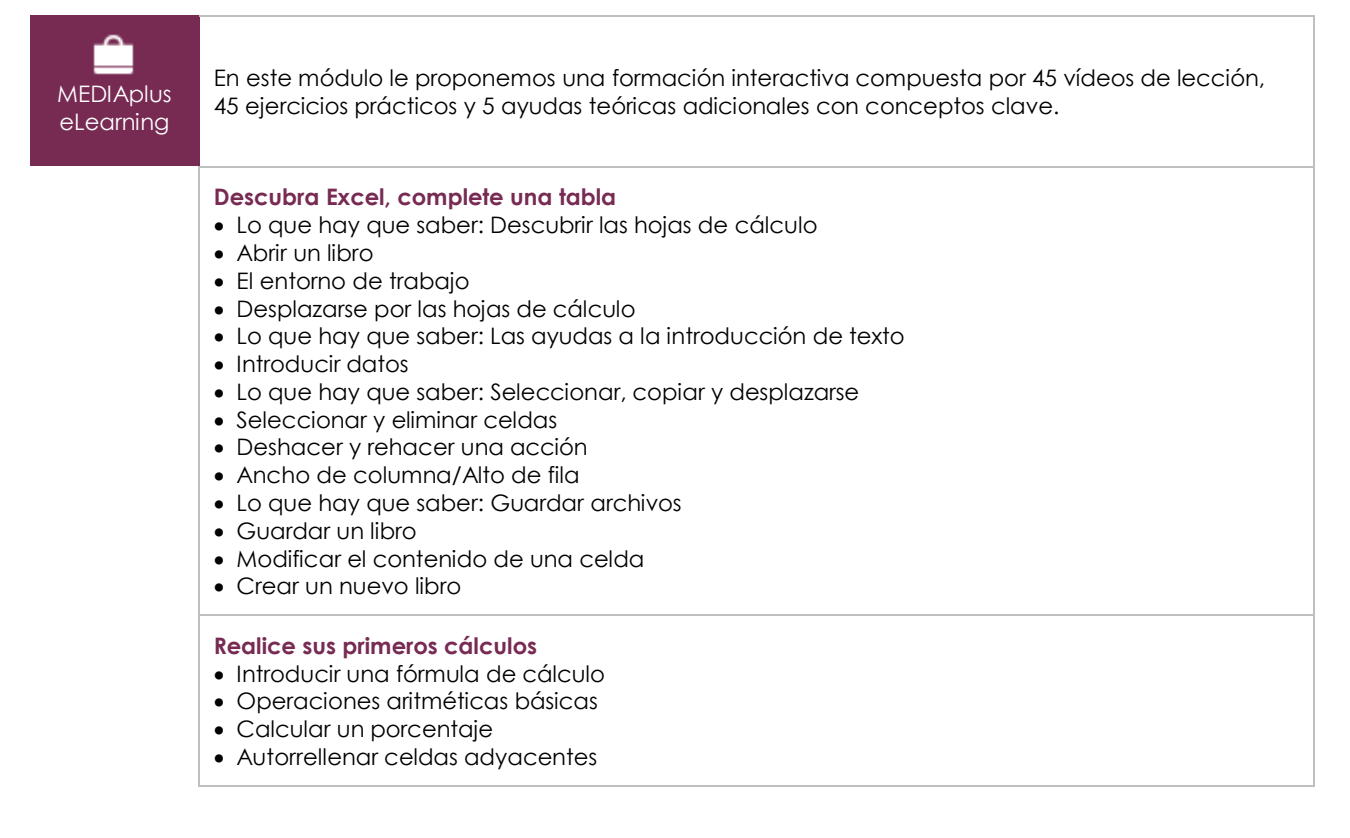

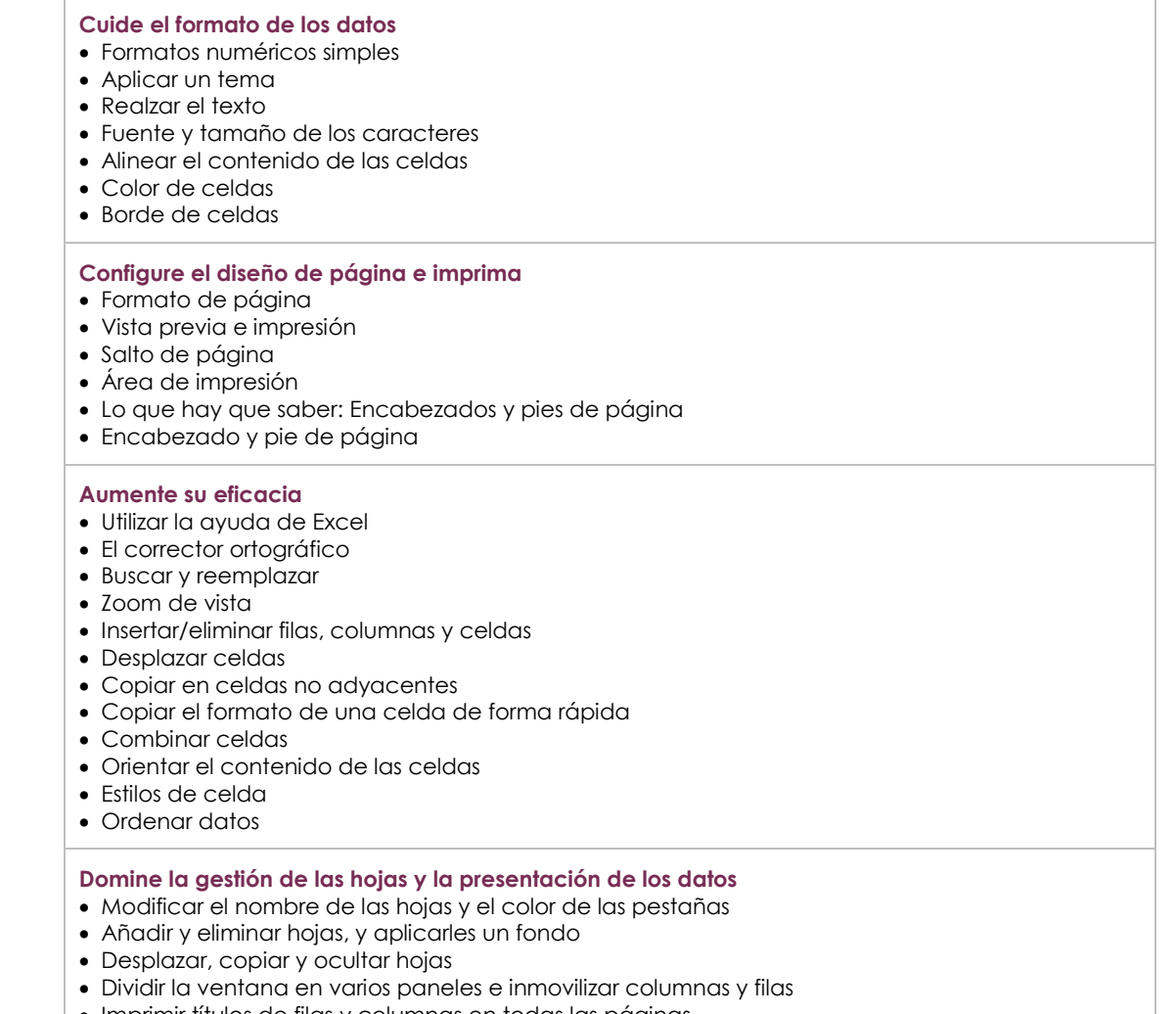

- Imprimir títulos de filas y columnas en todas las páginas Ocultar elementos de una hoja de cálculo
- Esquematizar datos

## Excel 2019 – Nivel 2: funciones intermedias

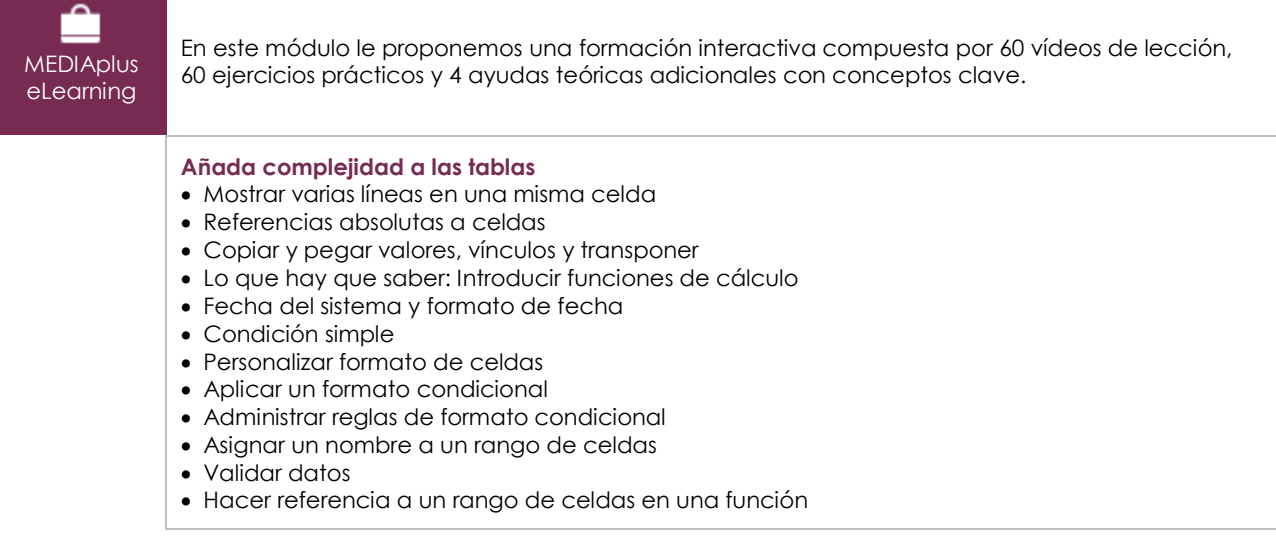

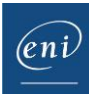

#### **Represente los datos mediante gráficos**

- Lo que hay que saber: Los gráficos
- Crear y mover gráficos
- Gestionar gráficos
- Seleccionar elementos de un gráfico
- Añadir y eliminar elementos de un gráfico
- Personalizar el formato de los elementos de un gráfico
- Modificar el formato del texto de un gráfico
- Leyenda y área de trazado de un gráfico
- Configurar página e imprimir gráficos

#### **Cuide el aspecto de los gráficos**

- Modificar etiquetas de datos
- Series de datos y ejes de un gráfico
- Gestionar series de datos
- Formato de series de los diferentes tipos de gráfico
- Administrar plantillas
- Crear un gráfico de tipo mapa 2D
- Crear minigráficos
- Personalizar minigráficos

#### **Mejore la presentación de las tablas**

- Insertar objetos gráficos
- Seleccionar y eliminar objetos
- Copiar y mover objetos
- Modificar el tamaño de un objeto gráfico
- Modificar objetos de texto
- Modificar formas
- Aplicar formatos de forma
- Insertar imágenes
- Modificar imágenes
- Girar y alinear objetos
- Superponer y agrupar objetos

#### **Utilice las tablas para explotar sus datos**

- Calcular subtotales
- Crear y modificar tablas
- Personalizar el estilo de una tabla de datos y ordenar sus datos
- Insertar cálculos en una tabla de datos
- Filtrar datos de forma automática
- Utilizar filtros personalizados
- Ocultar o mostrar celdas vacías y eliminar duplicados
- Lo que hay que saber: Los rangos de criterios
- Utilizar un rango de criterios para filtrar datos
- Copiar datos resultantes de un filtro avanzado
- Realizar análisis estadísticos a partir de un rango de criterios

#### **Cree y utilice tablas y gráficos dinámicos**

- Lo que hay que saber: Tablas y gráficos dinámicos
- Crear tablas dinámicas
- Modificar tablas dinámicas y añadirle cálculos
- Cambiar el origen de los datos de una tabla dinámica
- Seleccionar, copiar, mover y eliminar tablas dinámicas
- Diseño e impresión de tablas dinámicas
- Diseño de una tabla dinámica
- Filtrar datos en una tabla dinámica
- Filtrar datos utilizando las segmentaciones
- Crear una tabla dinámica basada en varias tablas de datos
- Añadir campos o elementos calculados
- Agrupar datos
- Crear gráficos dinámicos

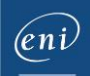

## Excel 2019 – Nivel 3: funciones avanzadas

**MEDIAplus** eLearning

En este módulo le proponemos una formación interactiva compuesta por 42 vídeos de lección, 42 ejercicios prácticos y 6 ayudas teóricas adicionales con conceptos clave.

#### **Aproveche las nuevas herramientas de Excel para simplicar su trabajo**

- Convertir datos
- Lo que hay que saber: Autorrellenar y Relleno rápido
- Crear series de datos
- Utilizar vistas personalizadas
- Insertar comentarios en las celdas
- Comprobar errores en las fórmulas
- Evaluar fórmulas
- La ventana Inspección

#### **Utilice funciones de cálculo avanzadas**

- Utilizar funciones de búsqueda para encontrar valores en una tabla de consultas
- Utilizar funciones de texto
- Realizar cálculos con horas
- Realizar cálculos con fechas
- Utilizar las funciones lógicas Y, O, NO
- Anidar condiciones
- Utilizar funciones condicionales
- Utilizar fórmulas de matriz
- Realizar cálculos con datos copiados
- Consolidar datos
- Utilizar funciones financieras
- Realizar cálculos automáticos a partir de tablas de doble entrada

#### **Descubra funciones insospechadas**

- Buscar objetivos
- Utilizar la herramienta Solver
- Trabajar con escenarios
- Hipervínculo
- Lo que hay que saber: Estilos y plantillas
- Crear y personalizar temas
- Crear y utilizar plantillas
- Lo que hay que saber: Importación, exportación e interoperabilidad
- Modificar y eliminar plantillas
- Difundir datos: PDF, XPS, página web y correo electrónico
- Convertir archivos de Excel a otros formatos
- Importar datos
- Actualizar datos importados y gestionar conexiones
- Consultar y añadir propiedades a un libro

#### **Comparta de forma segura**

- Proteger un libro
- Proteger celdas
- Compartir un libro
- Revisar los cambios efectuados en un libro
- Combinar libros
- Marcar un libro como versión final
- Utilizar una firma digital
- Crear un formulario
- Proteger un formulario

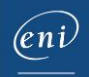

#### **Conozca las funciones más avanzadas y buenas prácticas de la aplicación** Utilizar macros

- 
- Recuperar y restaurar archivos Lo que hay que saber: Personalizar la cinta de opciones
- Lo que hay que saber: Las buenas prácticas de la hoja de cálculo
- Lo que hay que saber: Trabajar en equipo con libros

### Office 2019: Casos prácticos Excel, Word o PowerPoint con una suscripción a Office 365

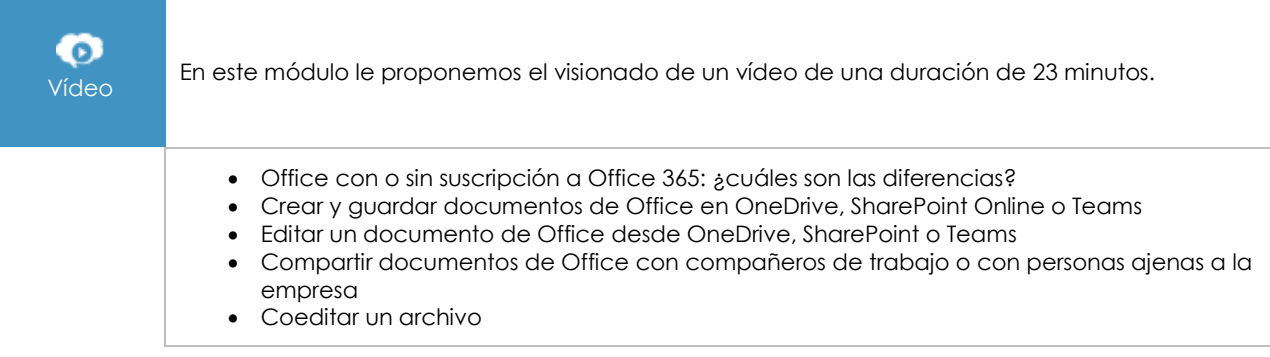

## Excel 2019: Casos prácticos

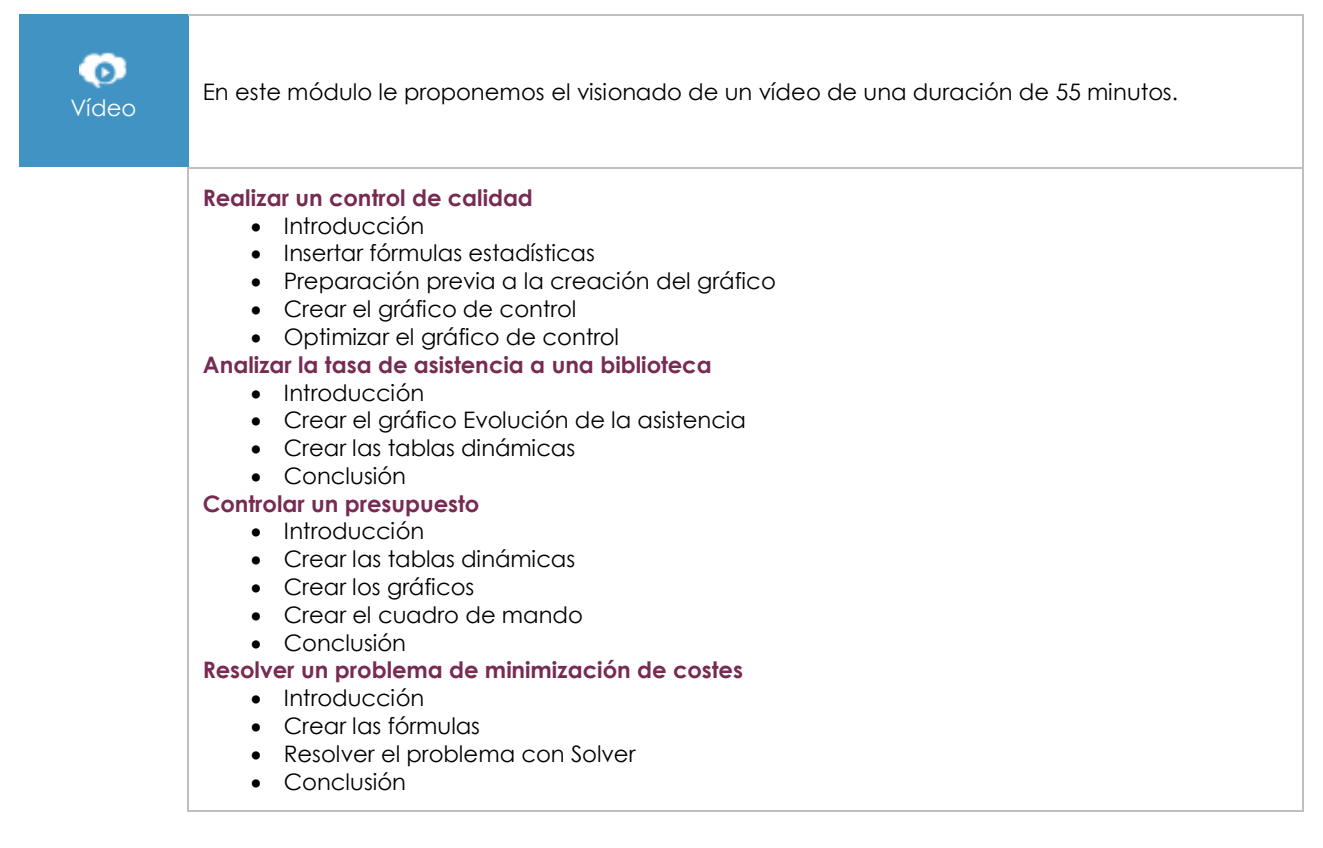

## **Material complementario**

## Excel 2019 – Libro de referencia

 $\mathbb{M}$ Libro online

Le proponemos el siguiente libro para ampliar la información que encontrará en los módulos de formación y poder así seguir profundizando en la aplicación.